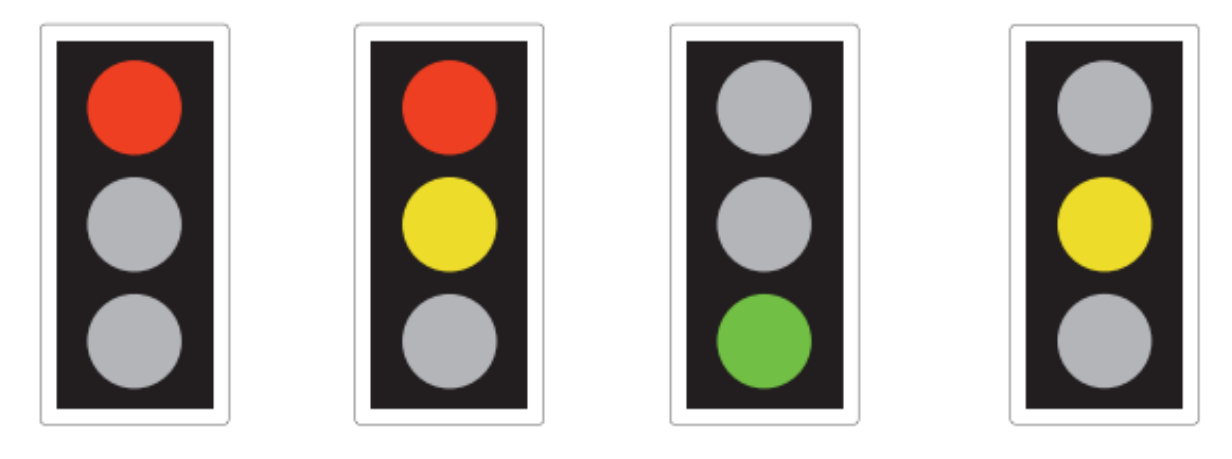

### Computation and Logic regex and FSM

Michael Fourman @mp4man

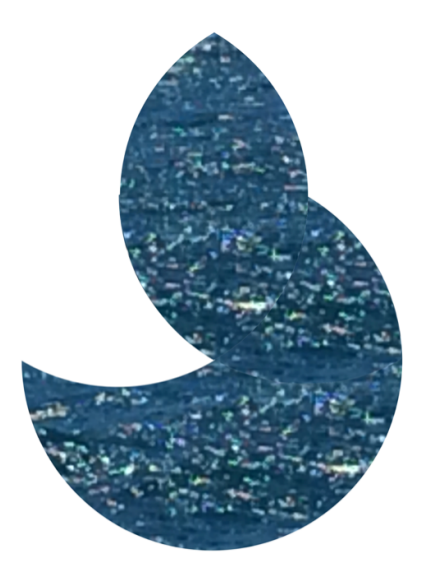

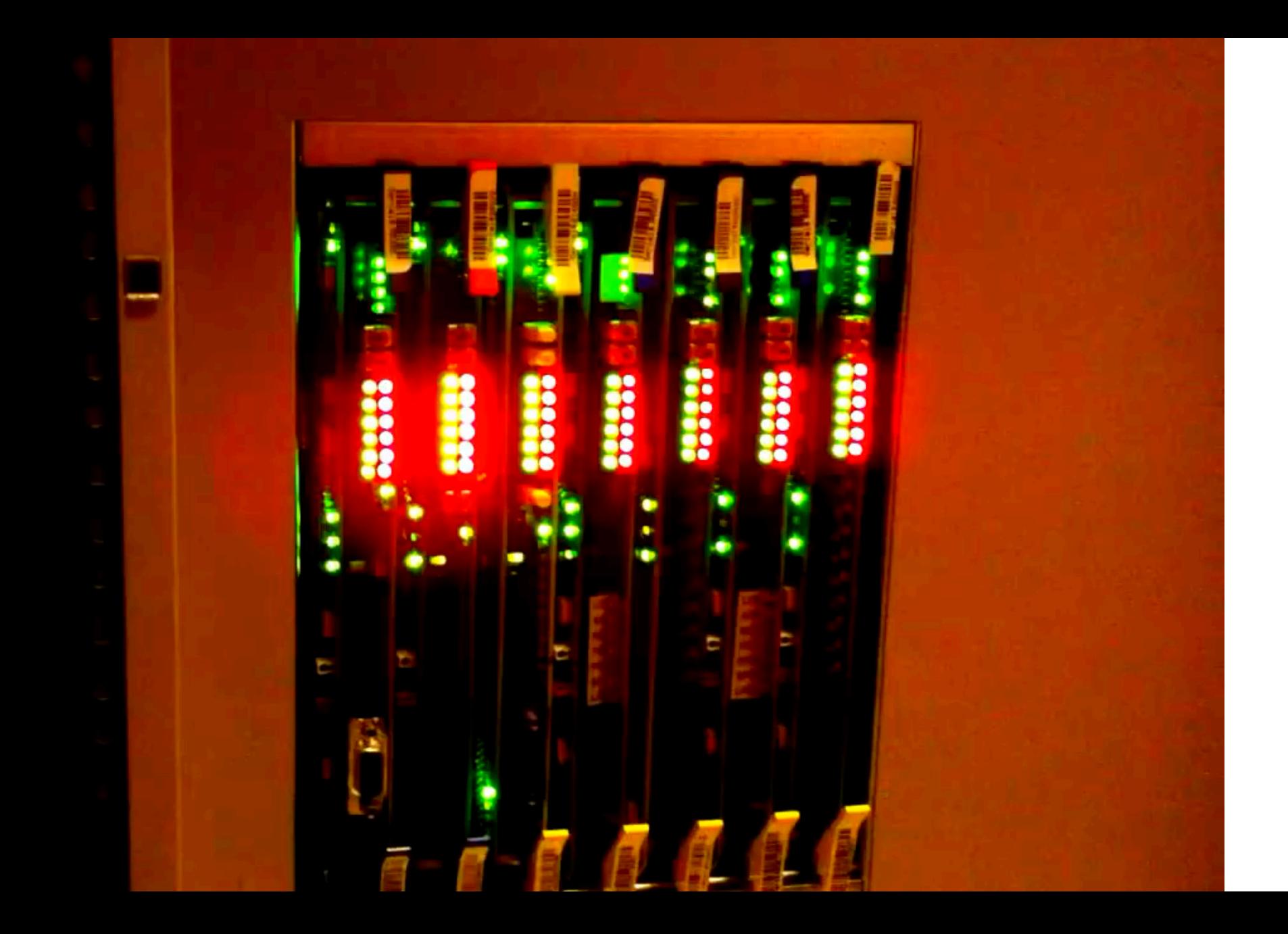

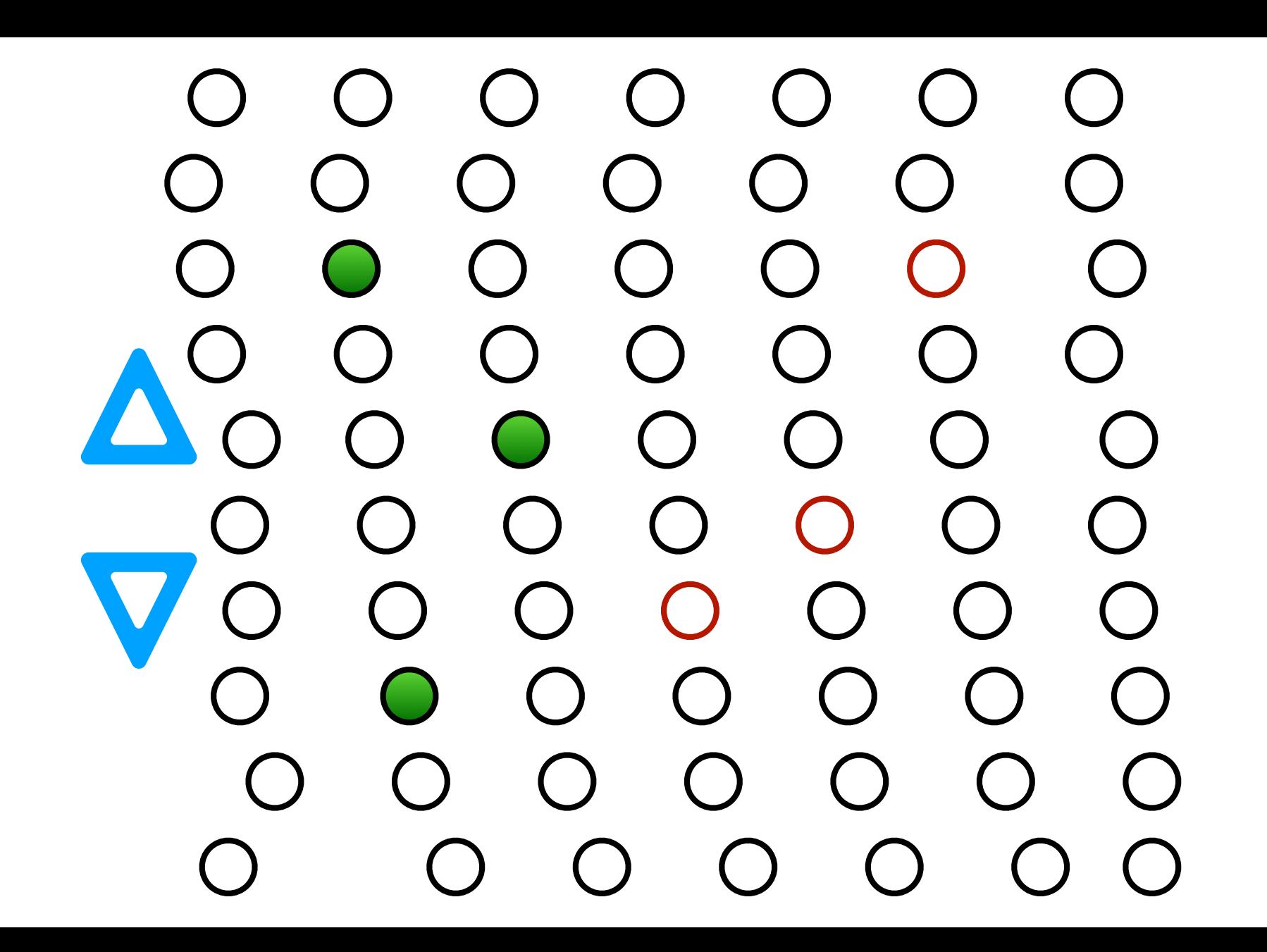

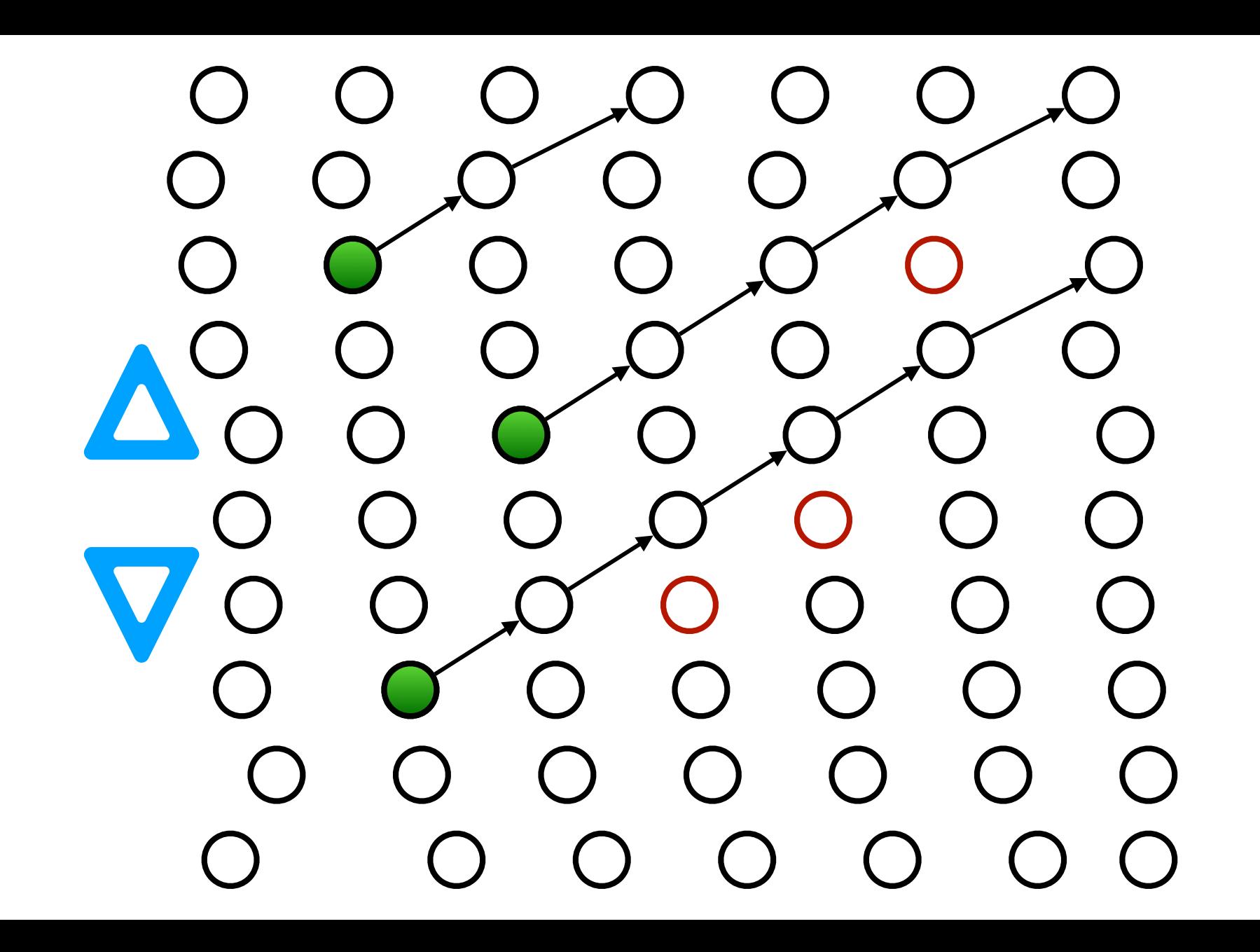

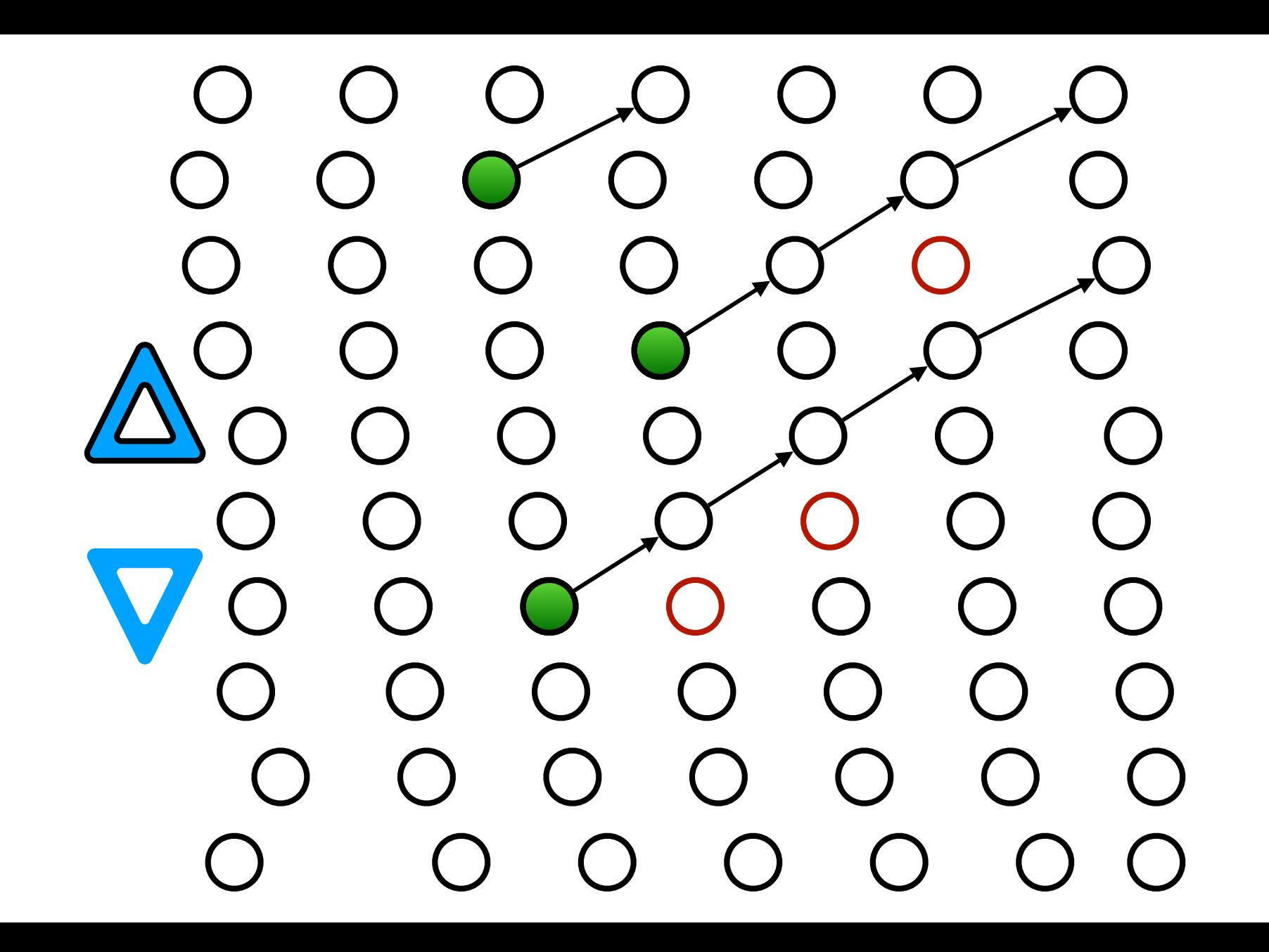

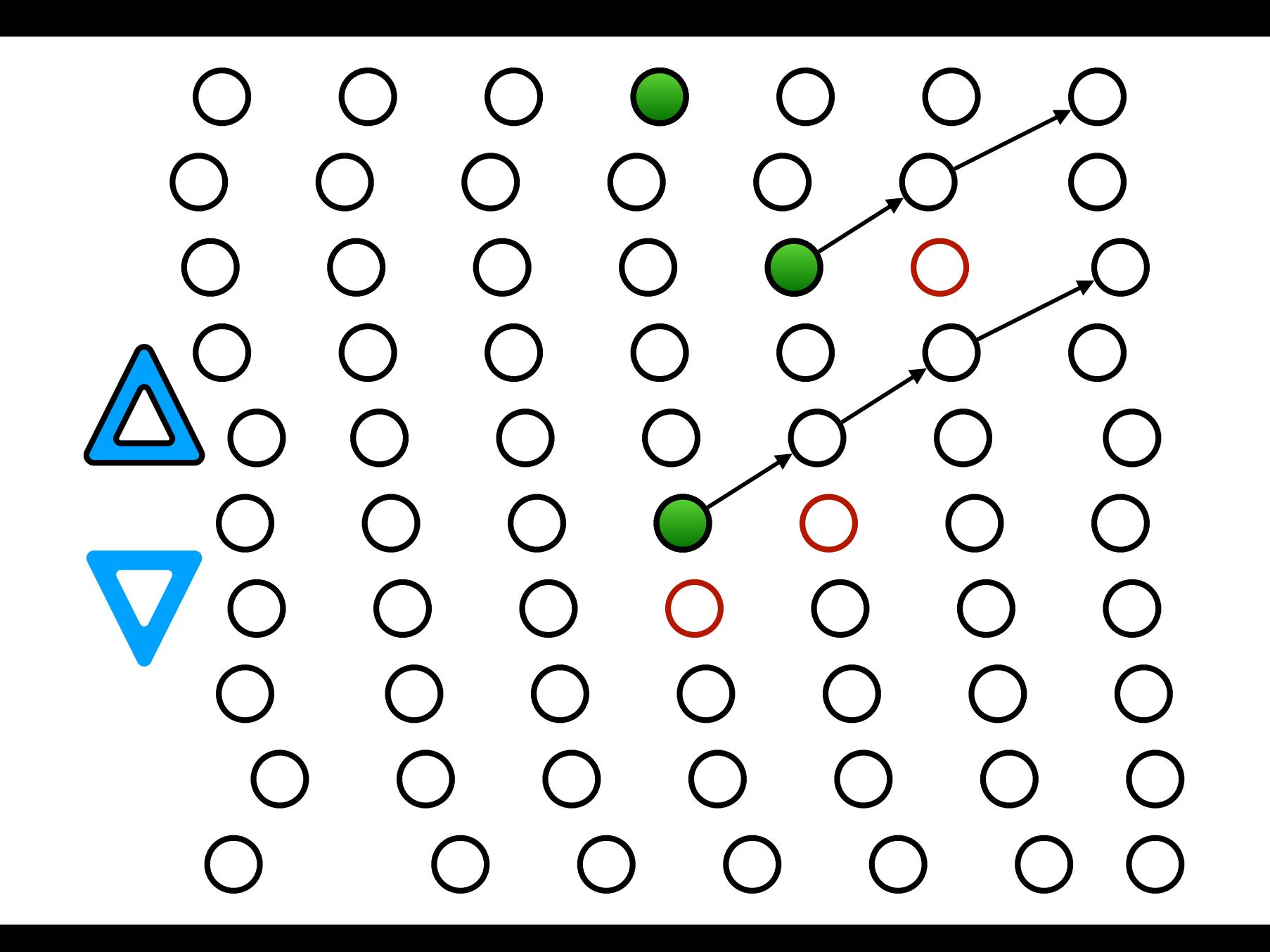

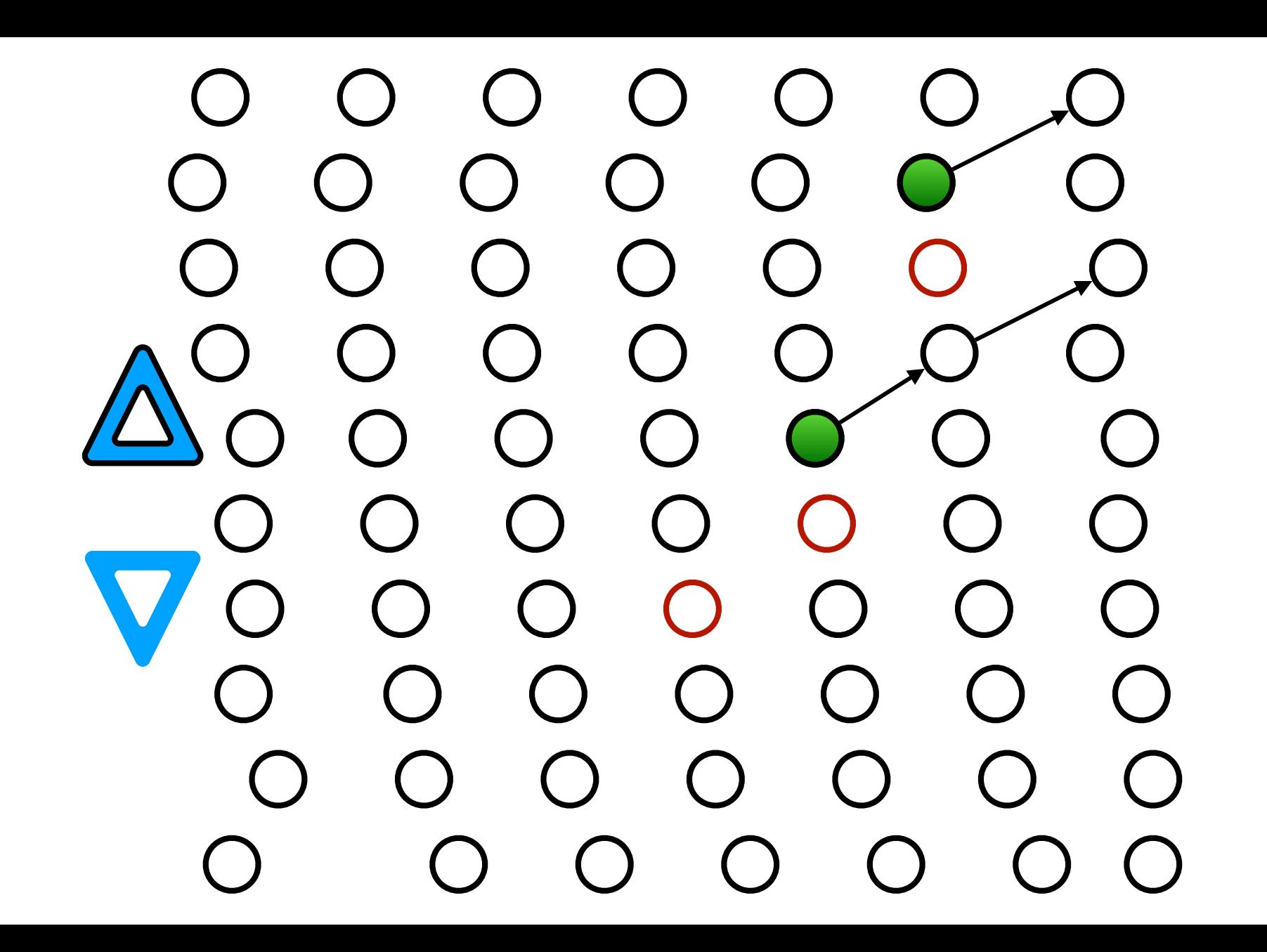

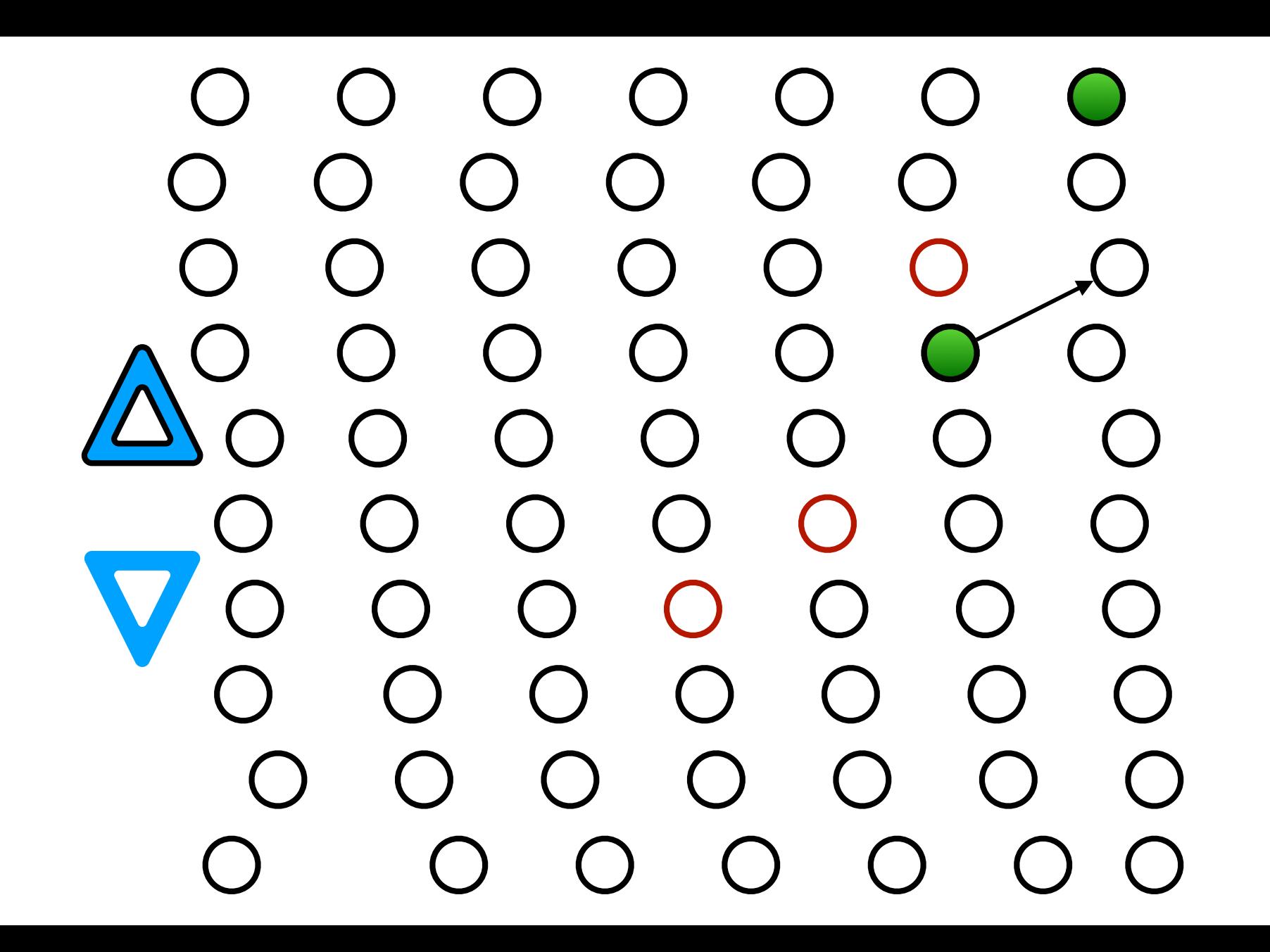

![](_page_8_Picture_0.jpeg)

![](_page_9_Picture_0.jpeg)

![](_page_10_Picture_0.jpeg)

![](_page_11_Picture_0.jpeg)

![](_page_12_Picture_0.jpeg)

![](_page_13_Picture_0.jpeg)

![](_page_14_Picture_0.jpeg)

![](_page_15_Picture_0.jpeg)

![](_page_16_Picture_0.jpeg)

![](_page_17_Picture_0.jpeg)

![](_page_18_Picture_0.jpeg)

**ab\***

**aba\***

![](_page_18_Picture_3.jpeg)

![](_page_18_Figure_4.jpeg)

![](_page_18_Figure_5.jpeg)

![](_page_18_Figure_6.jpeg)

![](_page_18_Figure_7.jpeg)

![](_page_18_Figure_8.jpeg)

a

![](_page_18_Figure_9.jpeg)

![](_page_18_Figure_10.jpeg)

![](_page_18_Figure_11.jpeg)

![](_page_18_Figure_12.jpeg)

![](_page_18_Figure_13.jpeg)

![](_page_18_Figure_14.jpeg)

![](_page_19_Figure_0.jpeg)

 $\rightarrow$  $\bigcup$  ) b  $\frac{a}{\sqrt{a}}$  $\mathsf{b}$ 

![](_page_19_Figure_2.jpeg)

![](_page_19_Figure_3.jpeg)

![](_page_19_Figure_4.jpeg)

![](_page_19_Figure_5.jpeg)

![](_page_19_Figure_6.jpeg)

![](_page_19_Figure_7.jpeg)

 $a|b$ 

 $\sqrt{ }$ 

 $\epsilon$ 

**1111** 

![](_page_19_Figure_8.jpeg)

 $\mathsf{a}$ 

### $II$  )  $\vdash$   $\Delta$

### a machine consists of lights (states) and buttons (symbols) some lights are special (final states) some lights are lit (start states)

when we press a button the lights change according to some rule

we want to find which sequences of button presses will turn some accepting state on

![](_page_21_Picture_0.jpeg)

![](_page_21_Picture_1.jpeg)

when we press a button the lights change according to sor

the rule is simple: we have a finite set of transitions (we draw these as labelled arrows)

> r is on after s is pushed iff there is some transition (q, s, r) for which q was on before s was pressed

![](_page_22_Figure_0.jpeg)

![](_page_22_Picture_1.jpeg)

```
type Sym = Char
type Trans q = (q, Sym, q)data FSM q = FSM [q] [Sym] [Trans q] [q] [q] deriving Show
```
*-- lift transitions to [q]* next ::  $(Eq q) \Rightarrow [Trans q] \rightarrow Sym \rightarrow [q] \rightarrow [q]$ next trans x ss =  $\lceil q' \rceil$  (q, y, q') <- trans, x == y, q'elem'ss ]

*-- apply transitions for symbol x to move the start states* step :: Eq q => FSM q -> Sym -> FSM q step (FSM qs as ts ss fs)  $x = FSM$  qs as ts (next ts x ss) fs

A machine has qs a set of states Theory of  $\overline{O}$ as an alphabet of symbols  $\quad \, \text{ts} \quad \text{a set of transitions} \qquad \, \text{\textcirc}$ ss a set of starting states  $\epsilon$ fs a set of final states  $\bigcap_{s}$   $\bigcap_{s}$  $\frac{1}{2}$  accepts  $\frac{1}{2}$  :  $\frac{1}{2}$   $\frac{1}{2}$  and  $\frac{1}{2}$  states  $\frac{1}{2}$ 

#### **Automaton**

An *NFA* is represented formally by a 5-tuple, , consisting of *not quite the definition we will use*

- a finite set of states
- a finite set of input symbols
- a transition function
- an *initial* (or *start*) state
- a set of states distinguished as *accepting* (or *final*) *states* .

#### **Automaton**

A *FSM* is represented formally by a 5-tuple, , consisting of

- qs a finite set of states
- as a finite set of symbols
- ts a transition relation represented as a set of triples
- ss a set of *initial* (or *start*) states
- fs a set of *accepting* (or *final*) states

```
type Sym = Char
type Trans q = (q, Sym, q)data FSM q = FSM [q] [Sym] [Trans q] [q] [q] deriving Show
```

```
-- lift transitions to [q]
next :: (Eq q) => [Trans q] -> Sym -> [q] -> [q]
next trans x ss = \lceil q' \rceil (q, y, q') <- trans, x == y, q'elem'ss ]
```

```
-- apply transitions for symbol x to move the start states
step :: Eq q => FSM q -> Sym -> FSM q
step (FSM qs as ts ss fs) x = FSM qs as ts (next ts x ss) fs
```

```
accepts :: (Eq q) \Rightarrow FSM q \Rightarrow String \Rightarrow Boolaccepts (FSM qs as ts ss fs) "" = or[q elem ss | q <- fs ]
accepts fsm (x : xs) = accepts (step fsm x) xs
```

```
trace :: Eq q => FSM q -> [Sym] -> [ [q]]trace (FSM \_ - \_ ss ) [] = [ss]
trace fsm\mathbb{Q}(FSM_{-} _ _ ss _) (x:xs) = ss : trace (step fsm x) xs
```
## **Traffic Light Signals**

![](_page_26_Picture_1.jpeg)

**RED** means 'Stop'. Wait behind the stop line on the carriageway

![](_page_26_Picture_3.jpeg)

![](_page_26_Picture_4.jpeg)

**GREEN** means you may go on if the way is clear. Take special care if you intend to turn left or right and give way to pedestrians who are crossing

**AMBER** means 'Stop' at the stop line. You may go on only if the **AMBER** appears after you have crossed the stop line or are so close to it that to pull up might cause an accident

![](_page_27_Figure_0.jpeg)

![](_page_28_Picture_0.jpeg)

### current A B C D B C D A next

![](_page_29_Figure_0.jpeg)

![](_page_29_Figure_1.jpeg)

![](_page_29_Picture_2.jpeg)

![](_page_29_Picture_3.jpeg)

![](_page_30_Picture_0.jpeg)

![](_page_30_Picture_1.jpeg)

Present State Previous Previous Input Present Present State Output State  $\Omega$  $\circ$ q,  $q_{1}$  $q_{3}$ q,  $\Omega$  $q_{2}$ q,  $q_{3}$  $q_{2}$  $\Omega$  $q_{3}$  $\mathbf{q}_h$  $q_{3}$  $q_h$  $q_{1}$  $\mathtt{q}_2$ q, q, a s;0 b  $q_{1i}$ ; 1  $^{\circ}$  $0, 1$  $0,1$ t;1  $q_1; o$  $\circ$  $q_3;0$  $q_2$ ; 0

Edward F. Moore 1925-2003

Gedanken - Experiments on Sequential Machines, 1956

Moore machine 1956 Mealy machine 1955

![](_page_31_Figure_6.jpeg)

George H. Mealy 1927-2010

A Method for Synthesizing Sequential Circuits 1955

http://people.mokk.bme.hu/~kornai/termeszetes/moore\_1956.pdf http://ieeexplore.ieee.org/stamp/stamp.jsp?tp=&arnumber=6771467

Finite State Machine concepts proved valuable in language parsing (compilers) and sequential circuit design

*Moore is less*

# keep it simple

What yes/no questions about inputs can be answered by a finite deterministic machine?

possible inputs

 $\Sigma^*$  = finite sequences

for each input  $x \in \Sigma^*$ a yes/no question Q gives an answer Q(x)  $\{x \in \Sigma^* \mid Q(x)\}\subseteq \Sigma^*$  yes/no questions correspond to subsets of Σ\*

> $A \subseteq \Sigma^*$  subset  $is x \in A$  question

## simple machines

no outputs

each input sequence leads to a single state

the answer depends only on the this state

for some states, yes

accepting

for the rest, no

![](_page_33_Picture_7.jpeg)

q0 a  $\sqrt{d}$ q1 b q2 c h  $\begin{array}{c} \n\circ \downarrow \n\circ \downarrow \n\end{array}$ a a, b, c, d a, c, h is a black hole state once in a black hole we can never escape

omitting the black hole gives a simpler diagram

still shows all paths from start to accepting

![](_page_34_Picture_3.jpeg)

**DFA** single start state any number of accepting states

each (state, input) pair determines next state

$$
ts = [(Q0, a, Q1), (Q1, b, Q1), (Q1, c, Q2), (Q1, d, Q2)]
$$

Always, at most one *state is lit* next :: (Eq q) => [Trans q] -> Sym -> [q] -> [q] next trans x ss = [ q' | (q, y, q') <- trans, x == y, q`elem`ss ] next ts a [Q0] = [Q1] next ts b [Q1] = [Q1] next ts c [Q1] = [Q2] next ts d [Q1] = [Q2] next ts \_ \_ = [] *-- black hole*

![](_page_35_Picture_4.jpeg)

![](_page_36_Figure_0.jpeg)

#### q0 a  $\sqrt{d}$ q1 b q2  $\overline{C}$  $\begin{array}{c} 0 \ \text{Q1,d,f} \end{array}$ a, c, d data  $EG = Q0|Q1|Q2$  deriving  $(Eq, Show)$  $[a,b,c,d] = "abcd"$  $eg = FSM$  qs as ts ss fs where  $qs = [Q0, Q1, Q2]$  $as = [a,b,c,d]$  $ts = [(Q0,a,Q1), (Q1,b,Q1), (Q1,c,Q2), (Q1,d,Q2)]$  $ss = [00]$  $fs = \lceil \mathsf{Q2} \rceil$

trace  $(FSM \t s s)$   $\begin{bmatrix} \end{bmatrix} = \begin{bmatrix} ss \end{bmatrix}$ trace fsm $\mathbb{Q}(FSM_{-}$  \_ \_ ss \_)  $(x:xs) = ss$  : trace (step fsm x) xs

```
> trace eg "abbc"
[[Q0],[Q1],[Q1],[Q1],[Q2]]
> trace eg "abbcd"
[ [ [ Q0] , [ Q1] , [ Q1] , [ Q1] , [ Q2] , [ ] ] ]
```
![](_page_38_Figure_0.jpeg)